Semantic Web

**TECHNOLOGIES** 

[www.semantic-web-grundlagen.de](http://www.semantic-web-grundlagen.de)

# SEMANTIC WEB Technologies I

Lehrveranstaltung im WS07/08

M.Sc. Markus Krötzsch PD Dr. Pascal Hitzler Dr. Sebastian Rudolph

JFB

**Semantic Web** 

**TECHNOLOGIES** 

[www.semantic-web-grundlagen.de](http://www.semantic-web-grundlagen.de)

# RDF SCHEMA

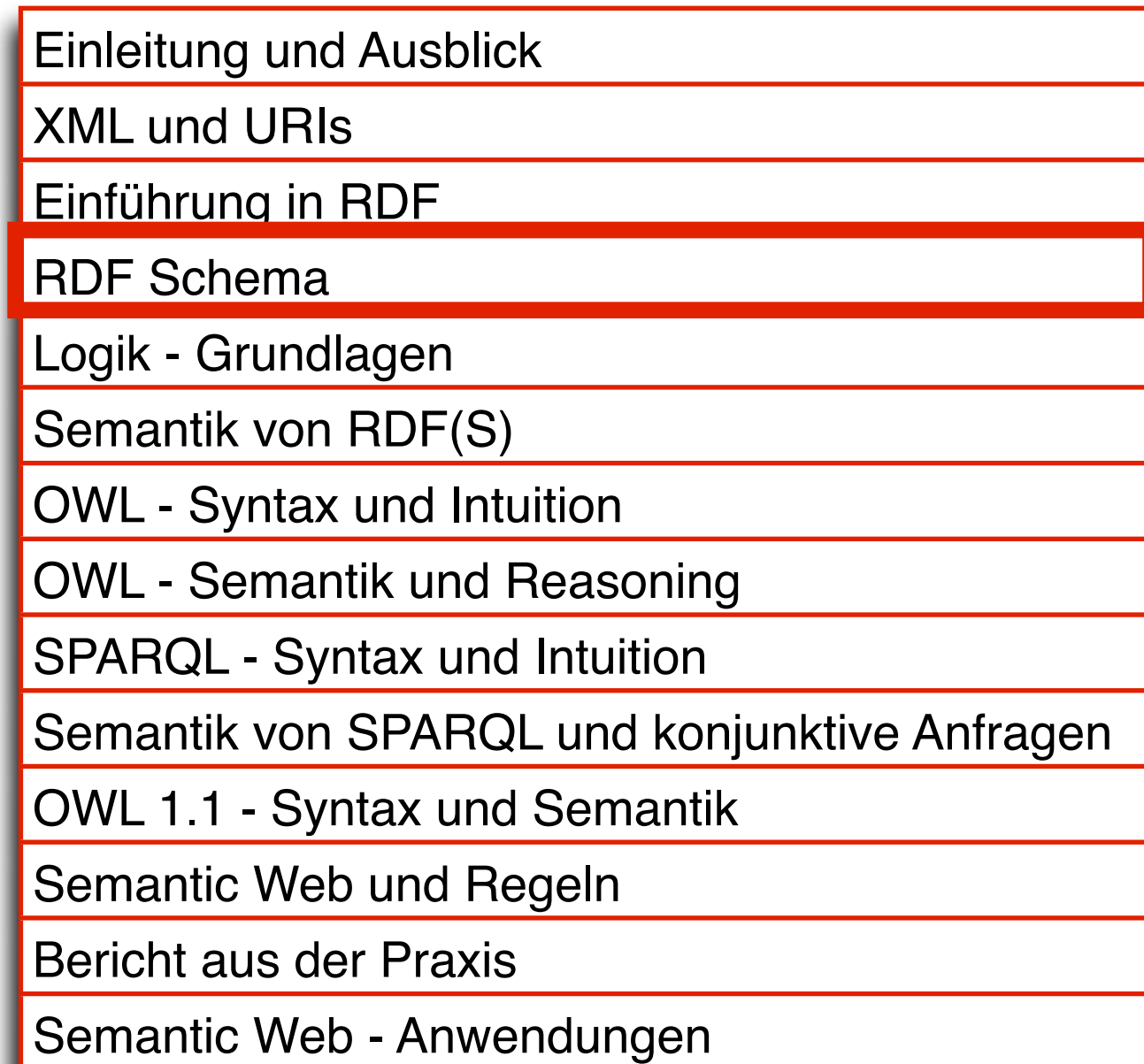

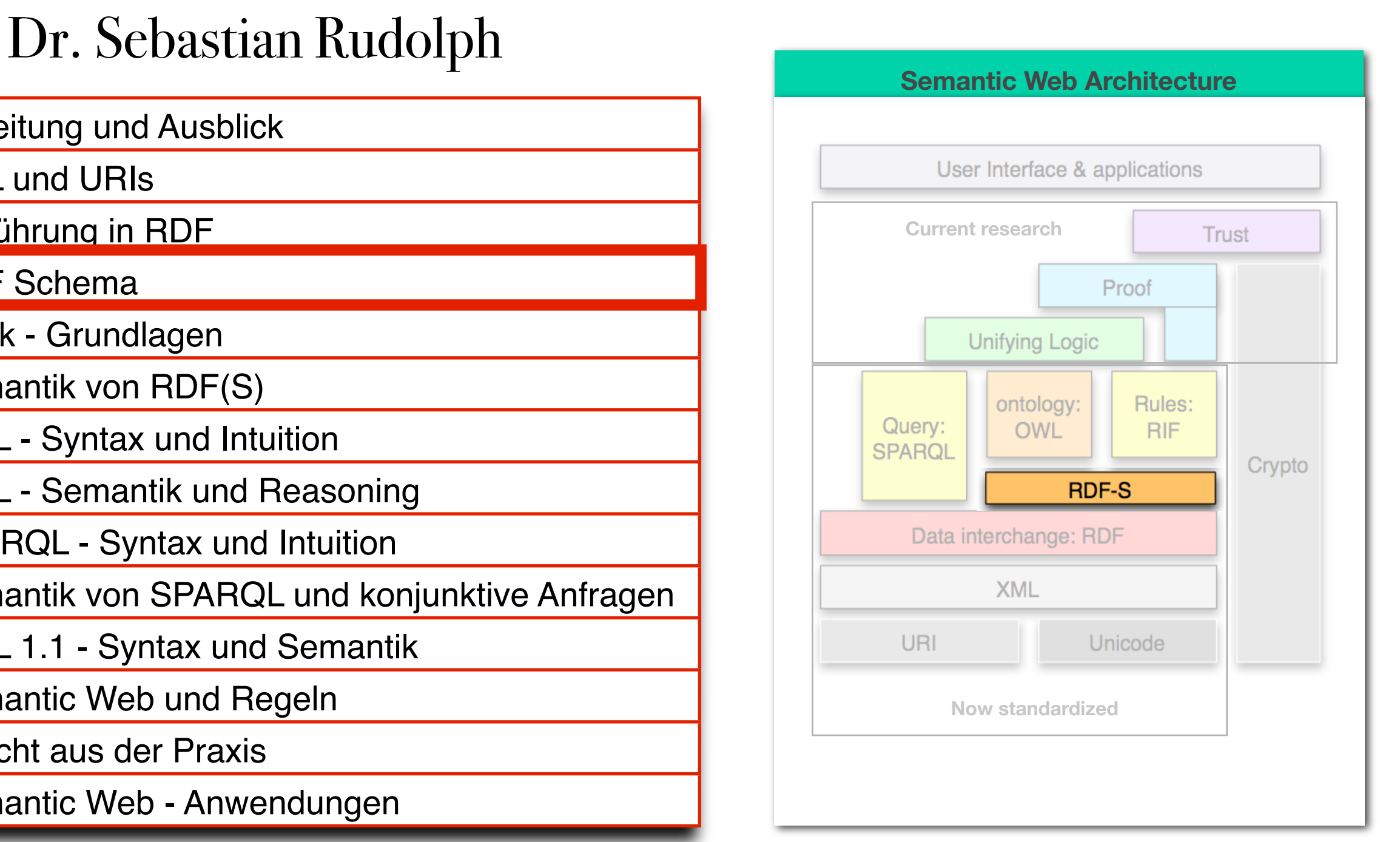

**TFBO** 

entspricht dem zweiten Teil von Kapitel 3 des Buches "Semantic Web - Grundlagen" - siehe auch [http://www.semantic-web-grundlagen.de/index.php/Kapitel\\_3](http://www.semantic-web-grundlagen.de/index.php/Kapitel_2)

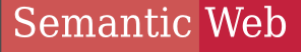

#### **INOLOGIES**

# AIFB<sup>O</sup>

• Motivation

**AGENDA** 

- Klassen und Klassenhierarchien
- Propertys und Propertyhierarchien
- Einschränkungen auf Propertys
- offene Listen
- Reifikation
- zusätzliche Informationen in RDFS
- einfache Ontologien

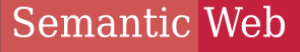

**INOLOGIES** 

AIFB<sup>O</sup>

# **AGENDA**

# • Motivation

- Klassen und Klassenhierarchien
- Propertys und Propertyhierarchien
- Einschränkungen auf Propertys
- offene Listen
- Reifikation
- zusätzliche Informationen in RDFS
- einfache Ontologien

### **Semantic Web** Schemawissen mit RDFS **TECHNOLOGIES** AIFBO • RDF bietet universelle Möglichkeit zur Kodierung von faktischen Daten im Web: http://example.org/VerlegtBei http://www.springer.com/Verlag http://example.org/SemanticWeb

- = Aussagen über einzelne Ressourcen (Individuen) und deren Beziehungen
- wünschenswert: Aussagen über generische Mengen von Individuen (Klassen), z.B. Verlage, Organisationen, Personen etc. Wunschenswert: Aussaden uper den  $\frac{1}{2}$ steht zunächst die Daten im Vordergrund einfacher Daten im Vordergrund. In den darauf der Daten im Vo ivienden von individuen (Klassen), Z. verlage, Organisationen, Personen e

# Semantic Web Schemawissen mit RDFS

- weiterhin wünschenswert: Spezifikation der logischen Zusammenhänge zwischen Individuen, Klassen und Beziehungen, um möglichst viel Semantik des Gegenstandsbereiches einzufangen, z.B.: *"Verlage sind Organisationen." "Nur Personen schreiben Bücher."*
- in Datenbanksprache: Schemawissen

Semantic Web Schemawissen mit RDFS

# • RDF Schema (RDFS):

- Teil der W3C Recommendation zu RDF
- ermöglicht Spezifikation von *schematischem* (auch: *terminologischem*) *Wissen*
- spezielles RDF-Vokabular (also: jedes RDFS-Dokument ist ein RDF-Dokument
- Namensraum (i.d.R. abgekürzt mit rdfs:) : <http://www.w3.org/2000/01/rdf-schema#>

Semantic Web Schemawissen mit RDFS **TECHNOLOGIES** 

# • RDF Schema (RDFS):

- jedoch: Vokabular nicht themengebunden (wie z.B. bei FOAF), sondern generisch
- erlaubt die Spezifikation (von Teilen) der Semantik beliebiger RDF-Vokabulare (ist also eine Art "Metavokabular")
- Vorteil: jede Software mit RDFS-Unterstützung interpretiert jedes vermittels RDFS definierte Vokabular korrekt
- Funktionalität macht RDFS zu einer Ontologiesprache (für leichtgewichtige - engl.: lightweight - Ontologien)
- "A little semantics goes a long way."

Semantic Web

**INOLOGIES** 

# **AGENDA**

# AIFB<sup>O</sup>

- Motivation
- Klassen und Klassenhierarchien
- Propertys und Propertyhierarchien
- Einschränkungen auf Propertys
- offene Listen
- Reifikation
- zusätzliche Informationen in RDFS
- einfache Ontologien

#### Semantic Web Klassen und Instanzen **TECHNOLOGIES**

AIFBO

• Typisierung von Ressourcen bereits in RDF zur Kennzeichnung von Listen: chnung von Listen.

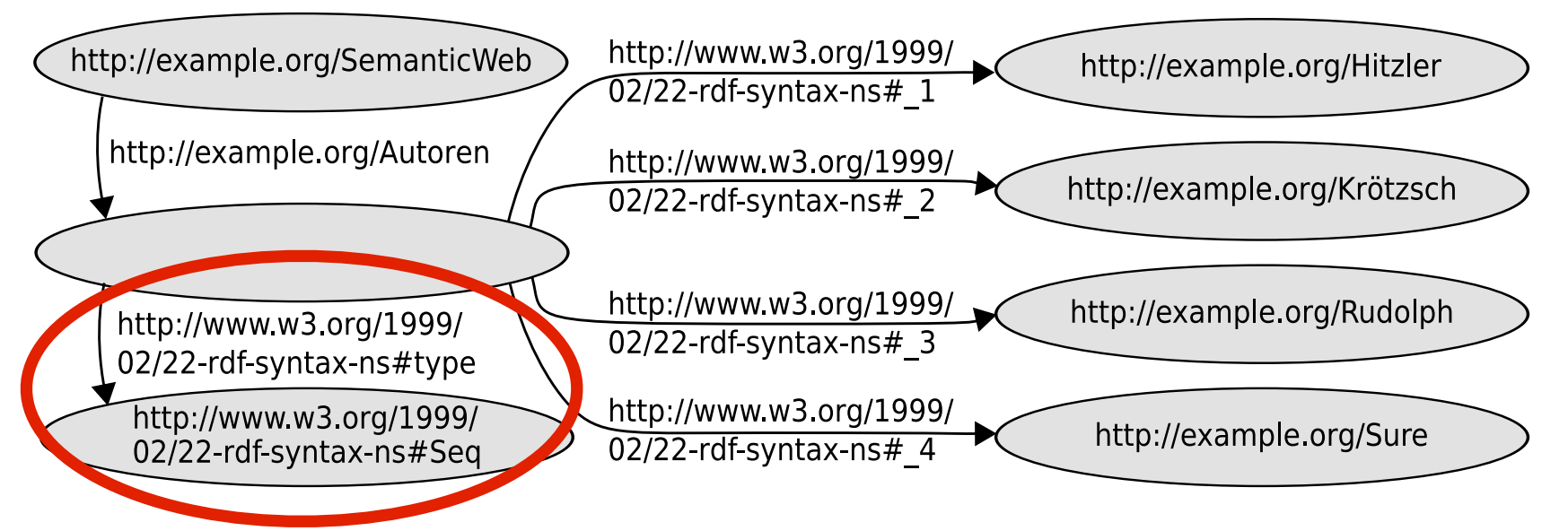

- Prädikat rdf:type weist dem Subjekt das Objekt als Typ zu Abb. 3.6. Eine Liste des Typs rdf:Seq in RDF
- Objekt aufgefasst als Bezeichner für Klasse, der die durch das Subjekt bezeichnete Ressource (als sog. *Instanz*) angehört i ander som ander med ander med ander med ander med ander med ander med ander med ander med a  $\alpha$ idisti als Dezeichliter für Masse, political resource in provider to the line of the line of the line of the line of the line of the line of the  $j$ UTTUT

# Semantic Web Klassen und Instanzen

# AIFBO

# ex:SemanticWeb rdf:type ex:Lehrbuch .

- charakterisiert "Semantic Web Grundlagen" als Instanz der (neu definierten) Klasse "Lehrbuch"
- Klassenzugehörigkeit ist nicht exklusiv, z.B. mit o.g. Tripel gleichzeitig möglich: ex:SemanticWeb rdf:type ex:Unterhaltsam .
- allgemein: a priori syntaktisch keine eindeutige Unterscheidung zwischen Individuen- und Klassenbezeichnern möglich
- auch in der Realität Charakterisierung manchmal schwierig, beispielsweise für [http://www.un.org/#URI](http://www.un.org/#)

# Semantic Web Die Klasse aller Klassen

# **AIFBO**

- jedoch manchmal eindeutige Kennzeichnung einer URI als Klassenbezeichner wünschenswert
- möglich durch Typung der betreffenden URI als rdfs:Class

es:Lehrbuch rdf:type rdfs:Class .

• rdfs: Class ist also die "Klasse aller Klassen" und enthält sich damit auch selbst, d.h. das folgende Tripel ist immer wahr:

rdfs:Class rdf:type rdfs:Class .

# Semantic Web Unterklassen - Motivation

- gegeben Tripel ex:SemanticWeb rdf:type ex:Lehrbuch .
- Problem: Suche nach Instanzen der Klasse ex:Buch liefert kein Resultat
- Möglichkeit: Hinzufügen von Tripel ex:SemanticWeb rdf:type ex:Buch .
- löst das Problem aber nur für die eine Ressource ex:SemanticWeb
- automatisches Hinzufügen für alle Instanzen führt zu unnötig großen RDF-Dokumenten

### Semantic Web UNTERKLASSEN

- **AIFBO**
- Sinnvoller: einmalige Aussage, dass jedes Lehrbuch auch ein Buch ist, d.h. jede Instanz der Klasse ex:Lehrbuch ist automatisch auch eine Instanz der Klasse ex:Buch
- realisiert durch die rdfs: subClassOf-Property:
	- ex:Lehrbuch rdfs:subClassOf ex:Buch .
	- "Die Klasse der Lehrbücher ist eine Unterklasse der Klasse der Bücher."

### Semantic Web UNTERKLASSEN

**AIFBO** 

• rdfs:subClassOf-Property ist reflextiv, d.h. jede Klasse ist Unterklasse von sich selbst, so dass z.B. gilt:

ex:Lehrbuch rdfs:subClassOf ex:Lehrbuch .

• umgekehrt: Festlegung der Gleichheit zweier Klassen durch gegenseitige Unterklassenbeziehung, etwa:

ex:Hospital rdfs:subClassOf ex:Krankenhaus . ex:Krankenhaus rdfs:subClassOf ex:Hospital .

# Semantic Web KLASSENHIERARCHIEN

- Üblich: nicht nur einzelne Unterklassenbeziehungen sondern ganze *Klassenhierarchien* (auch: *Taxonomien*) z.B.: ex:Lehrbuch rdfs:subClassOf ex:Buch . ex:Buch rdfs:subClassOf ex:Printmedium . ex:Zeitschrift rdfs:subClassOf ex:Printmedium .
- in RDFS-Semantik verankert: Transitivität der rdfs:subClassOf-Property, d.h. es folgt automatisch ex:Lehrbuch rdfs:subClassOf ex:Printmedium .

Semantic Web

#### **TECHNOLOGIES**

# KLASSENHIERARCHIEN

AIFBO

• Klassenhierarchien besonders ausgeprägt etwa in Biologie (z.B. *Klass*ifikation von Lebewesen)

• z.B.

zoologische Einordnung des modernen Menschen

<rdf:RDF

xmlns:rdf=["http://www.w3.org/1999/02/22-rdf-syntax-ns#](http://www.w3.org/1999/02/22-rdf-syntax-ns#)" xmlns:rdfs=["http://www.w3.org/2000/01/rdf-schema#"](http://www.w3.org/2000/01/rdf-schema#) xmlns:ex=["http://www.semantic-web-grundlagen.de/](http://www.semanticweb-grundlagen.de/Beispiele#) [Beispiele#"](http://www.semanticweb-grundlagen.de/Beispiele#)> <rdfs:Class rdf:about="&ex;Animalia"> <rdfs:label xml:lang="de">Tiere</rdfs:label> </rdfs:Class> <rdfs:Class rdf:about="&ex;Chordata"> <rdfs:label xml:lang="de">Chordatiere</rdfs:label> <rdfs:subClassOf rdfs:resource="&ex;Animalia"/> </rdfs:Class> <rdfs:Class rdf:about="&ex;Mammalia"> <rdfs:label xml:lang="de">S¨augetiere</rdfs:label> <rdfs:subClassOf rdfs:resource="&ex;Chordata"/> </rdfs:Class> <rdfs:Class rdf:about="&ex;Primates"> <rdfs:label xml:lang="de">Primaten</rdfs:label> <rdfs:subClassOf rdfs:resource="&ex;Mammalia"/> </rdfs:Class> <rdfs:Class rdf:about="&ex;Hominidae"> <rdfs:label xml:lang="de">Menschenaffen</rdfs:label> <rdfs:subClassOf rdfs:resource="&ex;Primates"/> </rdfs:Class> <rdfs:Class rdf:about="&ex;Homo"> <rdfs:label xml:lang="de">Mensch</rdfs:label> <rdfs:subClassOf rdfs:resource="&ex;Hominidae"/> </rdfs:Class> <rdfs:Class rdf:about="&ex;HomoSapiens"> <rdfs:label xml:lang="de">Moderner Mensch</rdfs:label> <rdfs:subClassOf rdfs:resource="&ex;Homo"/> </rdfs:Class> <ex:HomoSapiens rdf:about="&ex;SebastianRudolph"/>  $\langle \text{pdf:RDF}\rangle$ 

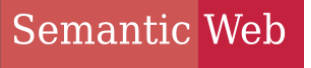

**ECHNOLOGIES** 

KLASSEN

- intuitive Parallele zur Mengenlehre:
	- rdf:type entspricht ∈ rdfs:subClassOf entspricht ⊆
- rechtfertigt beispielsweise auch die Reflexivität und Transitivität von rdfs:subClassOf

Semantic Web Klassen in RDF/XML-Syntax **TECHNOLOGIES** 

# **AIFBO**

• verkürzte Darstellungen bei Angabe von Klasseninstanzen möglich:

<ex:HomoSapiens rdf:about="&ex;SebastianRudolph"/>

# an Stelle von

<rdf:Description rdf:about= "&ex;SebastianRudolph"> <rdf:type rdf:resource= "&ex;HomoSapiens"> </rdf:Description>

• dementsprechend auch

<rdfs:Class rdf:about="&ex;HomoSapiens"/>

# Semantic Web Vordefinierte Klassenbezeichner

# AIFBO

• rdfs:Resource

Klasse aller Ressourcen (also sämtliche Elemente des Gegenstandsbereiches)

- rdf:Property Klasse aller Beziehungen (= die Ressourcen, die durch Prädikats-URIs referenziert werden)
- rdf:List, rdf:Seq, rdf:Bag, rdf:Alt, rdfs:Container Klassen verschiedener Arten von Listen
- rdfs:ContainerMembershipProperty Klasse aller Beziehungen, die eine Enthaltenseinsbeziehung darstellen 20

### Semantic Web Vordefinierte Klassenbezeichner

# $AIFB<sup>o</sup>$

• rdf:XMLLiteral

Klasse aller Werte des vordefinierten Datentyps **XMLLiteral** 

- rdfs:Literal Klasse aller Literalwerte (enthält also alle Datentypen als Unterklassen)
- rdfs:Datatype Klasse aller Datentypen (ist also wie rdfs:Class eine Klasse von Klassen)
- rdf:Statement Klasse aller reifizierten Aussagen (s. dort)

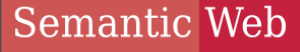

**INOLOGIES** 

# **AGENDA**

- Motivation
- Klassen und Klassenhierarchien
- Propertys und Propertyhierarchien
- Einschränkungen auf Propertys
- offene Listen
- Reifikation
- zusätzliche Informationen in RDFS
- einfache Ontologien

#### Semantic Web PROPERTYS **TECHNOLOGIES**

- andere Bezeichnungen: Relationen, Beziehungen
	- Achtung: Propertys sind in RDF(S) nicht (wie in OOP) speziellen Klassen zugeodnet
	- Property-Bezeichner in Tripeln üblicherweise an Prädikatsstelle
	- charakterisieren, auf welche Art zwei Ressourcen zueinander in Beziehung stehen
	- mathematisch oft dargestellt als Menge von Paaren: verheiratet\_mit = {(Adam,Eva),(Brad,Angelina),...}
	- URI wird als Property-Bezeichner gekennzeichnet durch entsprechende Typung: ex:verlegtBei rdf:type rdf:Property .

#### Semantic Web UNTERPROPERTYS **INOLOGIES**

- ähnlich zu Unter-/Oberklassen auch Unter-/Oberpropertys denkbar und sinnvoll
- Darstellung in RDFS mittels rdfs:subPropertyOf z.B.: ex:glücklichVerheiratetMit rdf:subPropertyOf rdf:verheiratetMit .
- erlaubt, aus dem Tripel ex:Markus ex:glücklichVerheiratetMit ex:Anja . zu schlussfolgern, dass ex:Markus ex:verheiratetMit ex:Anja .

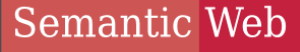

**INOLOGIES** 

# **AGENDA**

- Motivation
- Klassen und Klassenhierarchien
- Propertys und Propertyhierarchien
- Einschränkungen auf Propertys
- offene Listen
- Reifikation
- zusätzliche Informationen in RDFS
- einfache Ontologien

### Semantic Web Einschränkung von Propertys

- AIFBO
- häufig: Property kann sinnvoll nur ganz bestimmte Ressourcen verbinden, z.B. verbindet ex:verlegtBei nur Publikationen mit Verlagen
- d.h. für alle URIs a, b folgt aus dem Tripel a ex:verlegtBei b . dass auch gilt:
	- a rdf:type ex:Publikation .
	- b rdf:type ex:Verlag .
- kann in RDFS direkt kodiert werden: ex:verlegtBei rdfs:domain ex:Publikation . ex:verlegtBei rdfs:range ex:Verlag .
- auch zur Angabe von Datentypen für Literale: ex:hatAlter rdfs:range xsd:nonNegativeInteger .

# Semantic Web Einschränkung von Propertys

AIFBO

- Propertyeinschränkungen bieten die einzige Möglichkeit, semantische Zusammenhänge zwischen Propertys und Klassen zu spezifizieren
- Achtung: Propertyeinschränkungen wirken global und konjunktiv, z.B.

ex:autorVon rdfs:range ex:Kochbuch . ex:autorVon rdfs:range ex:Märchenbuch .

bedeutet: jede Entität, von der jemand Autor ist, ist **gleichzeitig** Kochbuch und Märchenbuch

• daher: als domain/range immer allgemeinste mögliche Klasse verwenden

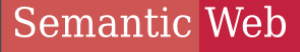

#### **INOLOGIES**

# AIFBO

• Motivation

**AGENDA** 

- Klassen und Klassenhierarchien
- Propertys und Propertyhierarchien
- Einschränkungen auf Propertys
- offene Listen
- Reifikation
- zusätzliche Informationen in RDFS
- einfache Ontologien

### Semantic Web Arbeit mit offenen Listen **TECHNOLOGIES** AIFBO • zur Erinnerung: offene Listen in RDF:

60 3. Einfache Ontologien in RDF und RDF Schema

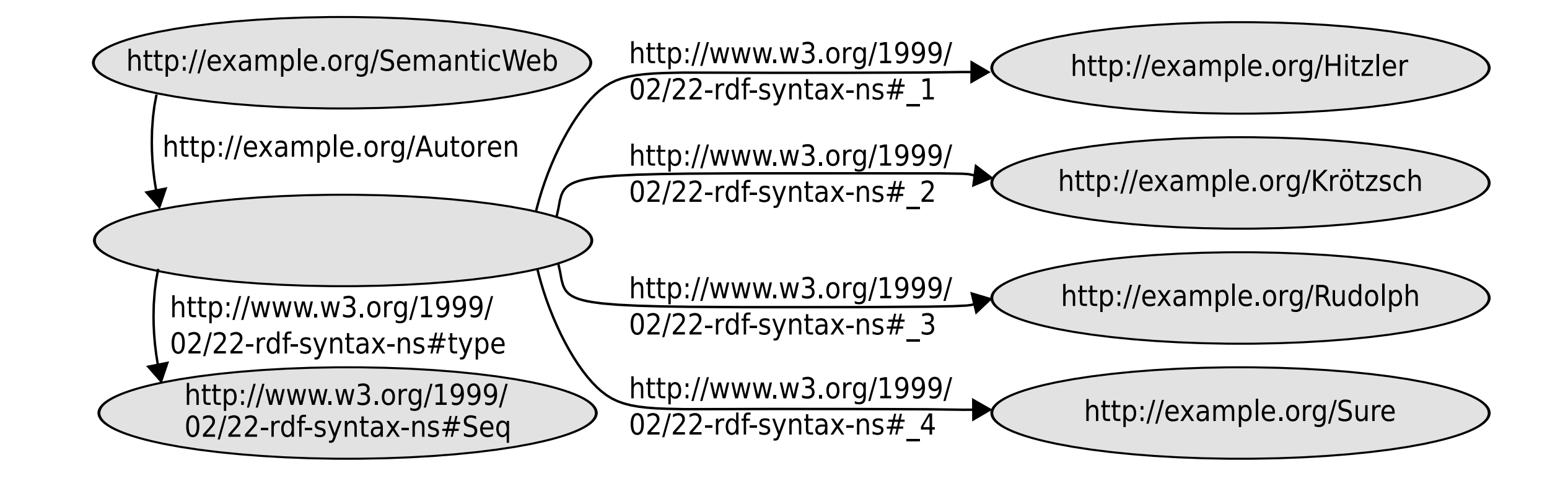

 $\mathcal{L}^{\mathcal{L}}$  resources the source set of the source  $\mathcal{L}^{\mathcal{L}}$  , we have  $\mathcal{L}^{\mathcal{L}}$ 

# Semantic Web Arbeit mit offenen Listen

- neue Klasse: rdfs:Container als Oberklasse von rdf:Seq, rdf:Bag, rdf:Alt
- neue Klasse: rdfs:ContainerMembershipProperty Elemente sind keine Individuen i.e.S. sondern selbst **Propertys**
- intendierte Semantik: jede Property, die aussagt, dass das Subjekt im Objekt enthalten ist, ist Instanz von rdfs:ContainerMembershipProperty
- Es gilt also insbesondere rdf:\_1 rdf:type rdfs:ContainerMembershipProperty . rdf: 2 rdf:type rdfs:ContainerMembershipProperty etc.

#### Semantic Web Arbeit mit offenen Listen **NOLOGIES**

# AIFBO

- neue Property: rdfs:member Oberproperty aller in rdfs:ContainerMembershipProperty enthaltenen Propertys, also die "universelle Enthaltenseinsrelation"
- damit in RDFS-Semantik verankert: wann immer für eine Property p das Tripel
	- p rdf:type rdfs:ContainerMembershipProperty .

gilt, folgt aus dem Tripel

a p b .

sofort das Tripel

a rdfs:member b .

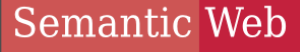

#### **INOLOGIES**

# AIFBO

• Motivation

**AGENDA** 

- Klassen und Klassenhierarchien
- Propertys und Propertyhierarchien
- Einschränkungen auf Propertys
- offene Listen
- Reifikation
- zusätzliche Informationen in RDFS
- einfache Ontologien

#### Semantic Web **REIFIKATION INOLOGIES**

- Problematisch in RDF(S): Modellierung von Aussagen über Aussagen (häufig zu erkennen am Wort"dass"), z.B.: *"Der Detektiv vermutet, dass der Butler den Gärtner ermordet hat."*
- erster Modellierungsversuch: ex:detektiv ex:vermutet "Der Butler hat den Gärtner ermordet." .
	- ungünstig: auf Literal-Objekt kann schlecht in anderen Aussagen Bezug genommen werden (keine URI)
- zweiter Modellierungsversuch: ex:detektiv ex:vermutet ex:derButlerHatDenGärtnerErmordet .
	- ungünstig: innere Struktur der dass-Aussage geht verloren

#### Semantic Web **KEIFIKATION ECHNOLOGIES**

- Problematisch in RDF(S): Modellierung von Aussagen über Aussagen (häufig zu erkennen am Wort,, dass"), z.B.: *"Der Detektiv vermutet, dass der Butler den Gärtner ermordet hat."*
- einzelne dass-Aussage leicht in RDF modellierbar: ex:butler ex:hatErmordet ex:gärtner
- wünschenswert: ganzes RDF-Tripel als Objekt eines anderen Tripels; ist aber kein gültiges RDF

#### Semantic Web **REIFIKATION TECHNOLOGIES**

AIFBO

• Lösung (ähnlich wie bei mehrwertigen Beziehungen): Hilfsknoten für die geschachtelte Aussage:

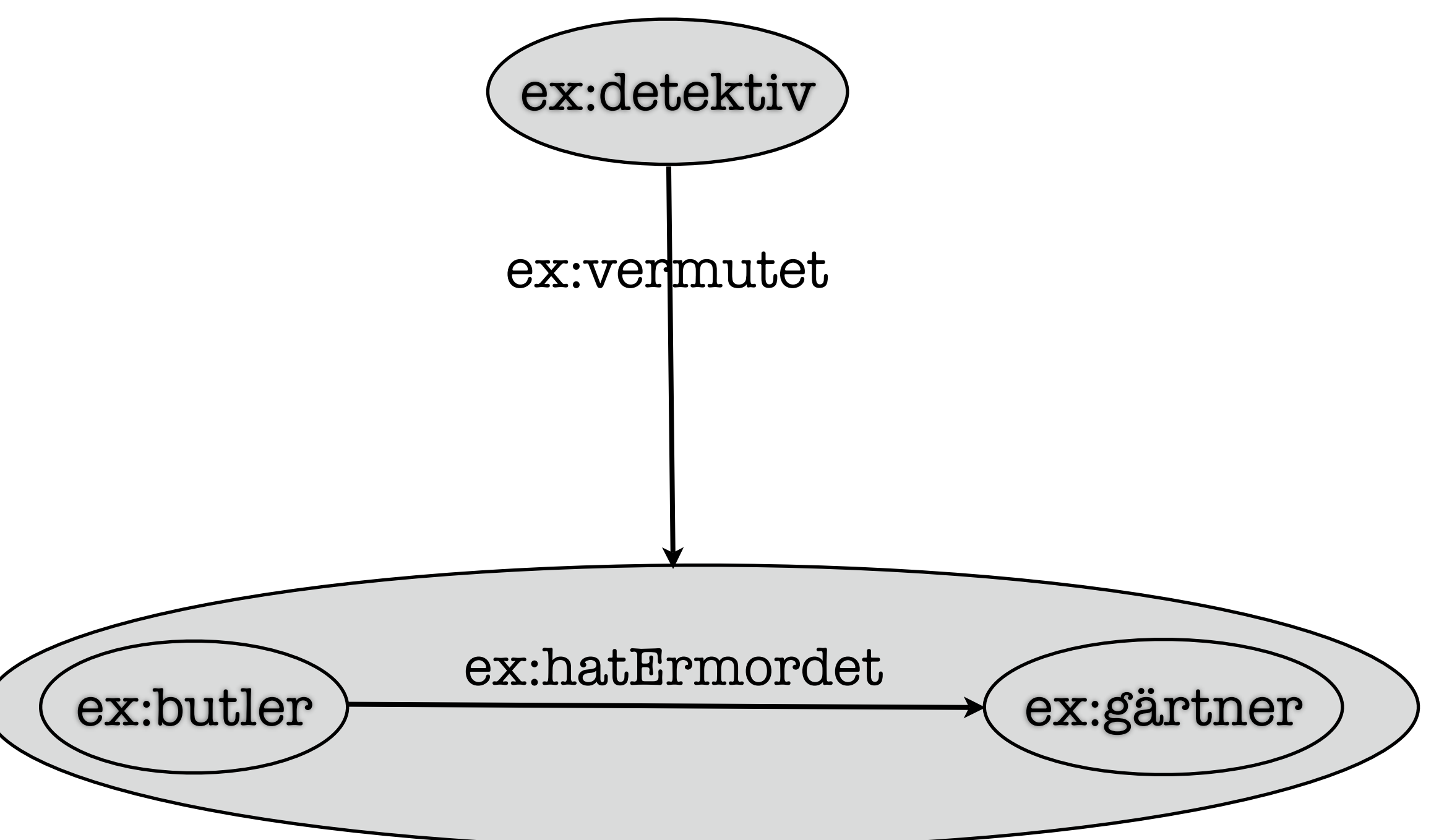

#### Semantic Web **KEIFIKATION TECHNOLOGIES**

AIFBO

• Lösung (ähnlich wie bei mehrwertigen Beziehungen): Hilfsknoten für die geschachtelte Aussage:

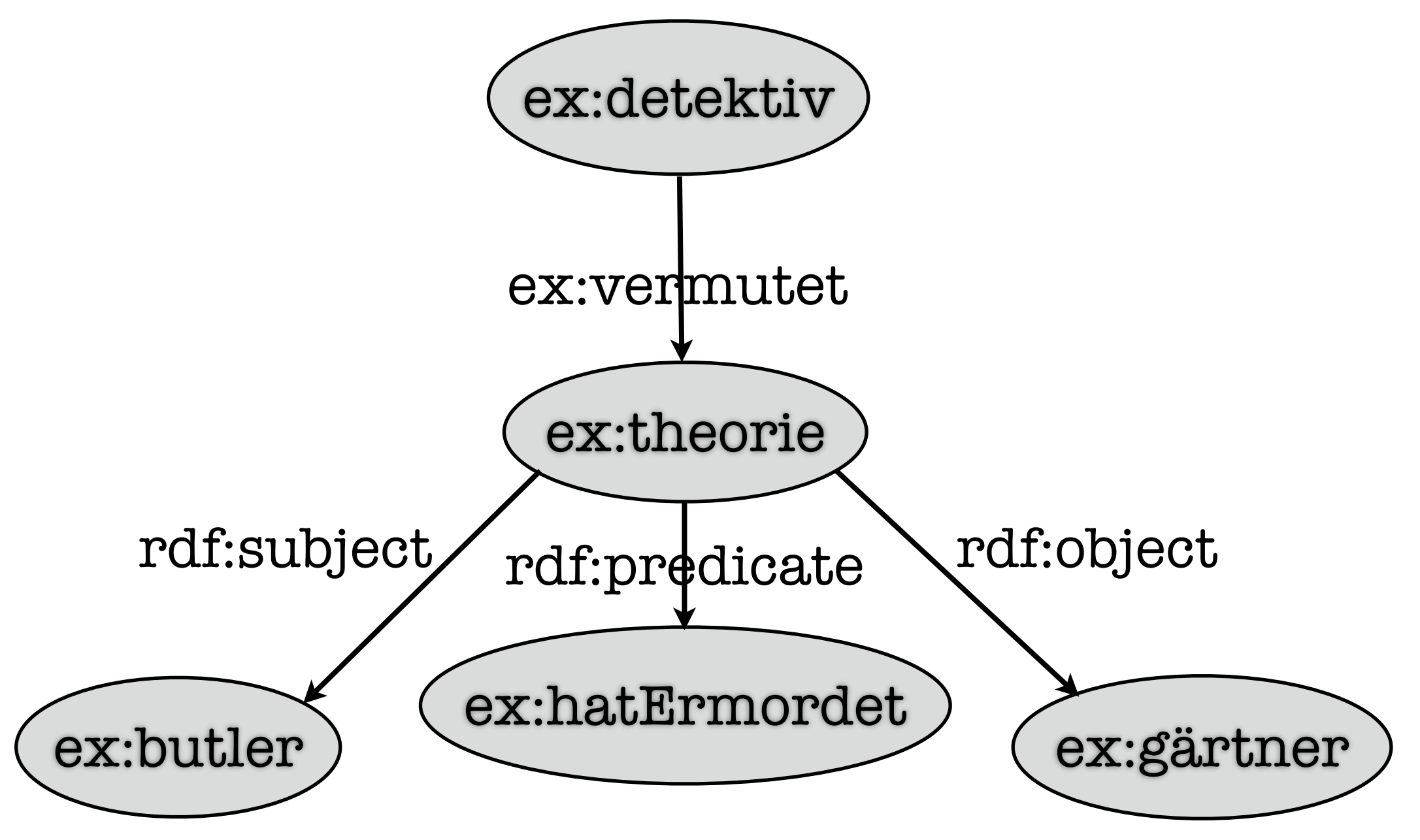

#### Semantic Web **KEIFIKATION HNOLOGIES**

- AIFBO
- Achtung: reifiziertes Tripel muss nicht unbedingt gelten (wäre auch nicht immer sinnvoll, z.B. bei Aussagen wie: "Der Detektiv bezweifelt, dass der Butler den Gärtner ermordet hat.")
- falls dies gewünscht ist, muss das originale (unreifizierte) Tripel dem RDF-Dokument nochmals hinzugefügt werden
- der Klassenbezeichner rdf:Statement dient zur Kennzeichnung aller solcher Aussagen-Hilfsknoten
- falls auf eine Aussage nicht (extern) Bezug genommen wird, kann der entsprechende Hilfsknoten ein bnode sein

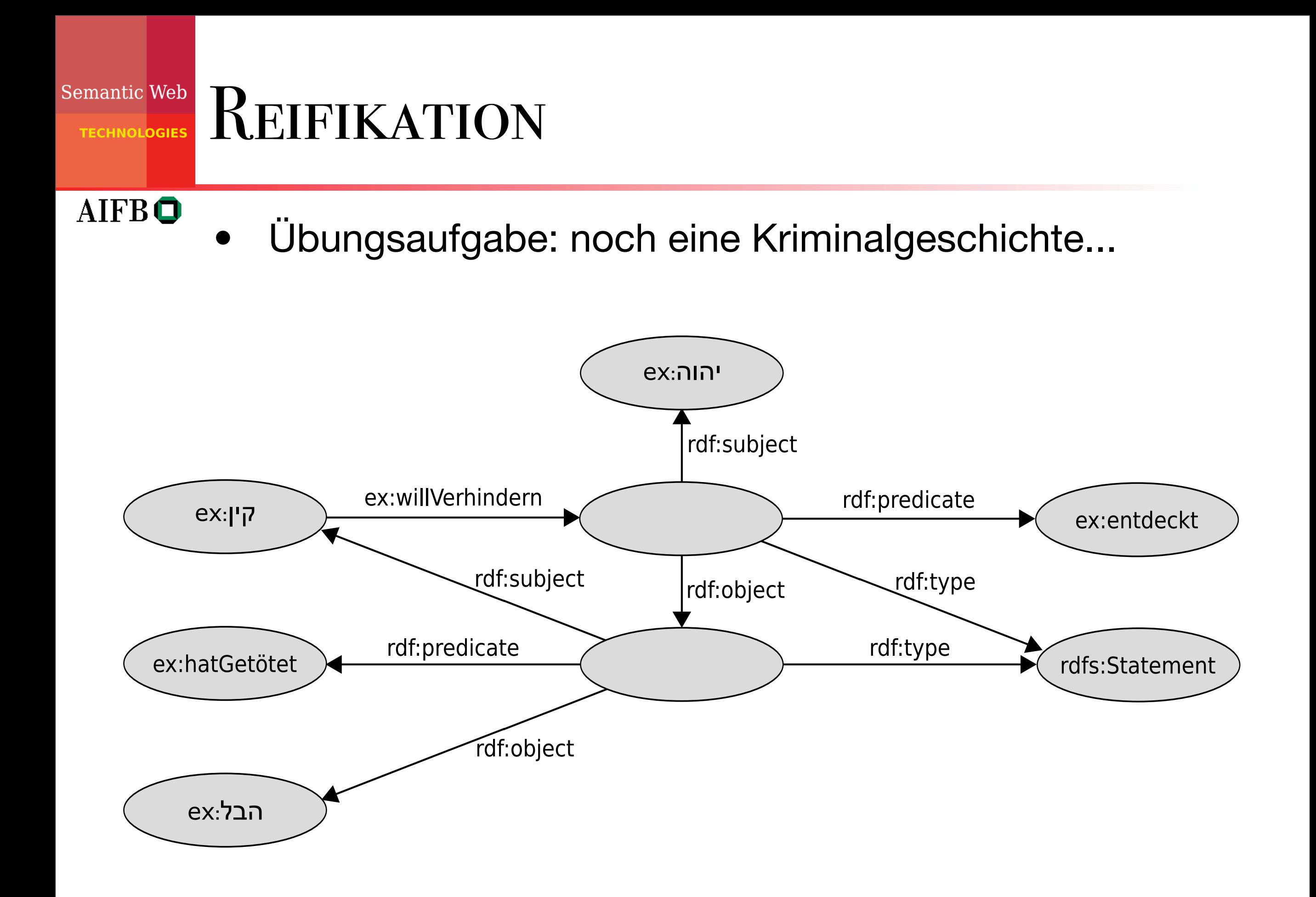

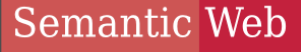

#### **INOLOGIES**

# AIFBO

• Motivation

**AGENDA** 

- Klassen und Klassenhierarchien
- Propertys und Propertyhierarchien
- Einschränkungen auf Propertys
- offene Listen
- Reifikation
- zusätzliche Informationen in RDFS
- einfache Ontologien

### Semantic Web ZUSATZINFORMATIONEN

- wie bei Programmiersprachen manchmal Hinzufügen von Kommentaren (ohne Auswirkung auf Semantik) wünschenswert
- Zweck: Erhöhung der Verständlichkeit für menschlichen Nutzer
- es empfiehlt sich (z.B. aus Tool-Kompatibilitätsgründen) auch dieses Wissen als Graph zu repräsentieren
- also: Satz von Propertys, die diesem Zweck dienen

#### Semantic Web ZUSATZINFORMATIONEN **HNOLOGIES**

# • rdfs:label

- Property, die einer (beliebigen) Ressource einen alternativen Namen zuweist (Literal)
- oftmals sind URIs schwer lesbar; zumindest "unhandlich"
- durch rdfs:label zugewiesener Name wird z.B. häufig von Tools bei der graphischen Darstellung verwendet
- Beispiel (incl. Sprachinformation): <rdfs:Class rdf:about="&ex;Hominidae"> <rdfs:label xml:lang="de">Menschenaffen</rdfs:label>  $\frac{1}{10}$  </rdfs:Class>

### Semantic Web ZUSATZINFORMATIONEN

# • rdfs:comment

- Property, die einer (beliebigen) Ressource einen umfangreichen Kommentar zuweist (Literal)
- beinhaltet z.B. natürlichsprachliche Definition einer neu eingeführten Klasse - erleichtert spätere intentionsgemäße Wiederverwendung
- rdfs:seeAlso, rdfs:definedBy
	- Properties, die Ressourcen (URIs!) angeben, die weitere Informationen bzw. eine Definition der Subjekt-Ressource bereitstellen

#### ZUSATZINFORMATIONEN Semantic Web **TECHNOLOGIES**

# **AIFBO**

#### • Verwendungsbeispiel  $\frac{1}{2}$

```
xmlns:wikipedia="http://de.wikipedia.org/wiki/"
```

```
<rdfs:Class rdf:about="&ex;Primates">
```

```
<rdfs:label xml:lang="de">Primaten</rdfs:label>
```
<rdfs:comment>

Eine Säugetierordnung. Primaten zeichnen sich durch ein hochentwickeltes Gehirn aus. Sie besiedeln hauptsächlich die wärmeren Erdregionen.

drücke wäre folgende ergänzte Passage des RDFS-Dokuments von Abbil-

Die Bezeichnung Primates (lat. "Herrentiere") stammt von Carl von Linné.

 $\langle \text{rdfs:comment}\rangle$ 

<rdfs:seeAlso rdf:resource="&wikipedia;Primaten"/>

<rdfs:subClassOf rdfs:resource="&ex;Mammalia"/>

 $\langle \text{rdfs:Class}\rangle$ 

2.4.9 Ein Beispiel

:

:

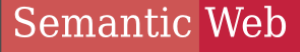

#### **INOLOGIES**

# AIFBO

• Motivation

**AGENDA** 

- Klassen und Klassenhierarchien
- Propertys und Propertyhierarchien
- Einschränkungen auf Propertys
- offene Listen
- Reifikation
- zusätzliche Informationen in RDFS
- einfache Ontologien

# Semantic Web EINFACHE ONTOLOGIEN

- AIFBO
- mit den durch RDFS bereitgestellten Sprachmitteln können bestimmte Gegenstandsbereiche bereits in wichtigen Aspekten semantisch erfasst werden
- auf der Basis der speziellen Semantik von RDFS kann schon ein gewisses Maß impliziten Wissens geschlussfolgert werden
- mithin stellt RDFS eine (wenn auch noch vergleichsweise wenig ausdrucksstarke) Ontologiesprache dar

#### Einfache Ontologien - Beispiel mantic Woh Einfachte Infactur verziehten wir d tennorogies **LALTAL ARDFLIE WIRDF-DOKUMENT enthalten.**

Um die grundlegenden Modellierungsmöglichkeiten Modellierungsmöglichkeiten von RDFS darzustellen, werden von R<br>DFS darzustellen, der eine RDFS darzustellen, der eine RDFS darzustellen, der eine RDFS darzustellen, der eine

2.4.9 Ein Beispiel

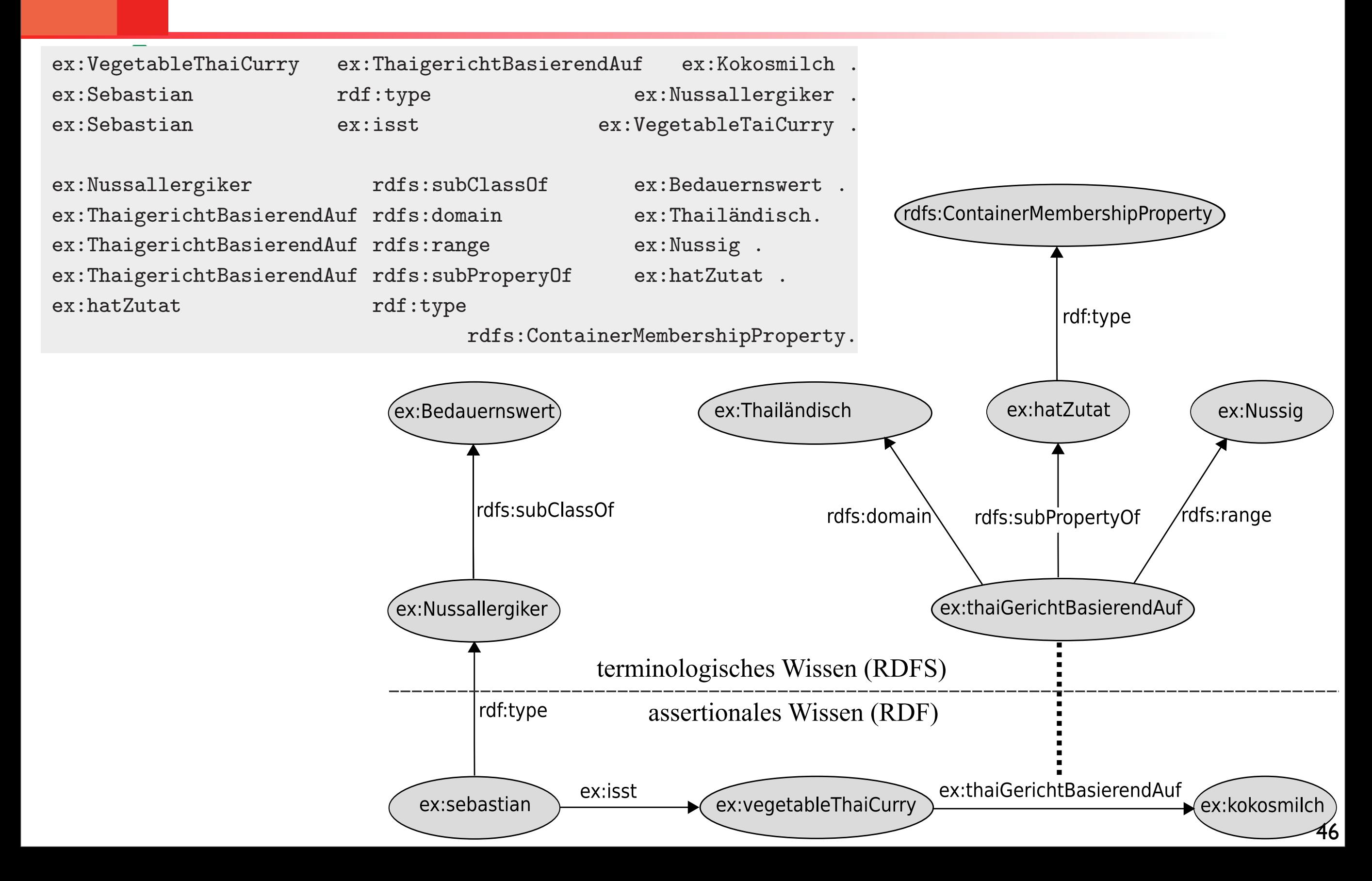

#### Semantic Web 1 Dokument - 3 Interpretationen **TECHNOLOGIES**

### AIFBO

<rdf:Description rdf:ID="Truck"> <rdf:type rdf:resource="http://www.w3.org/2000/01/rdf-schema#Class"/> <rdfs:subClassOf rdf:resource="#MotorVehicle"/> </rdf:Description>

• Interpretation als XML:

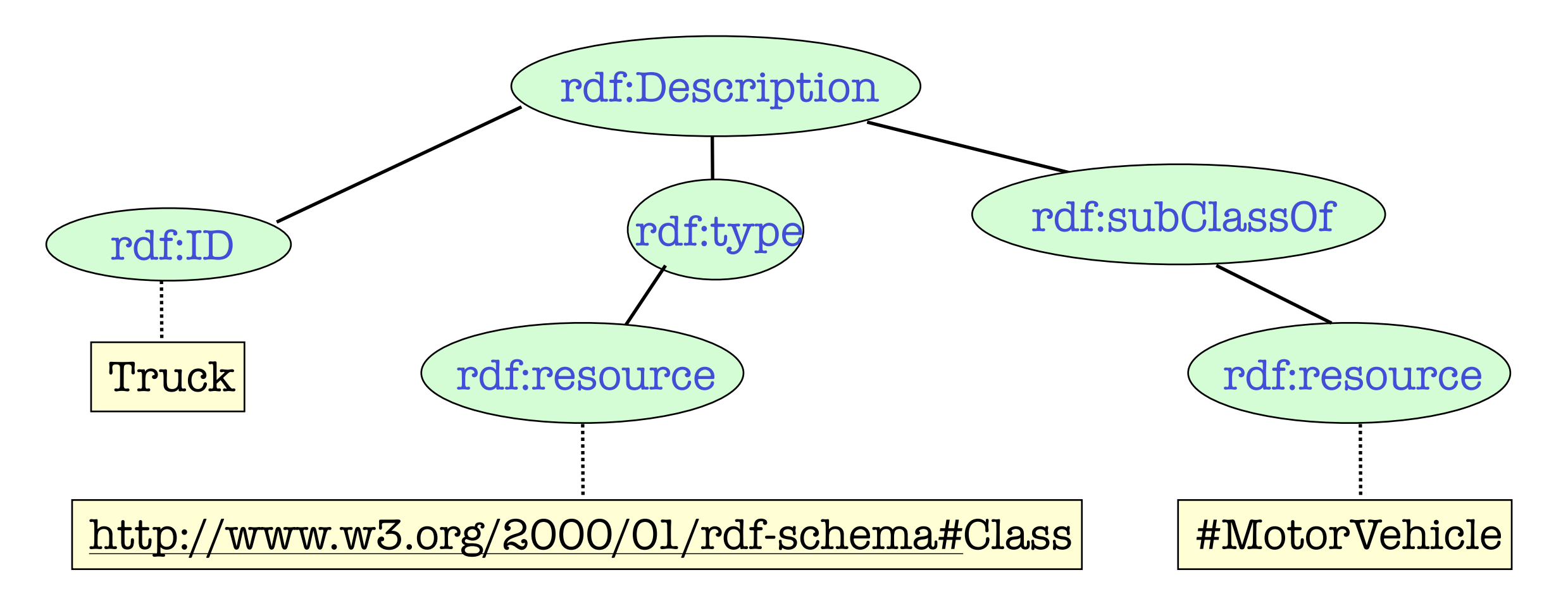

#### Semantic Web 1 Dokument - 3 Interpretationen **TECHNOLOGIES**

### AIFBO

<rdf:Description rdf:ID="Truck"> <rdf:type rdf:resource="http://www.w3.org/2000/01/rdf-schema#Class"/> <rdfs:subClassOf rdf:resource="#MotorVehicle"/> </rdf:Description>

- Interpretation als RDF:
- –Anderes Datenmodell
- rdf:Description, rdf:ID und rdf:resource haben eine festgelegte Bedeutung

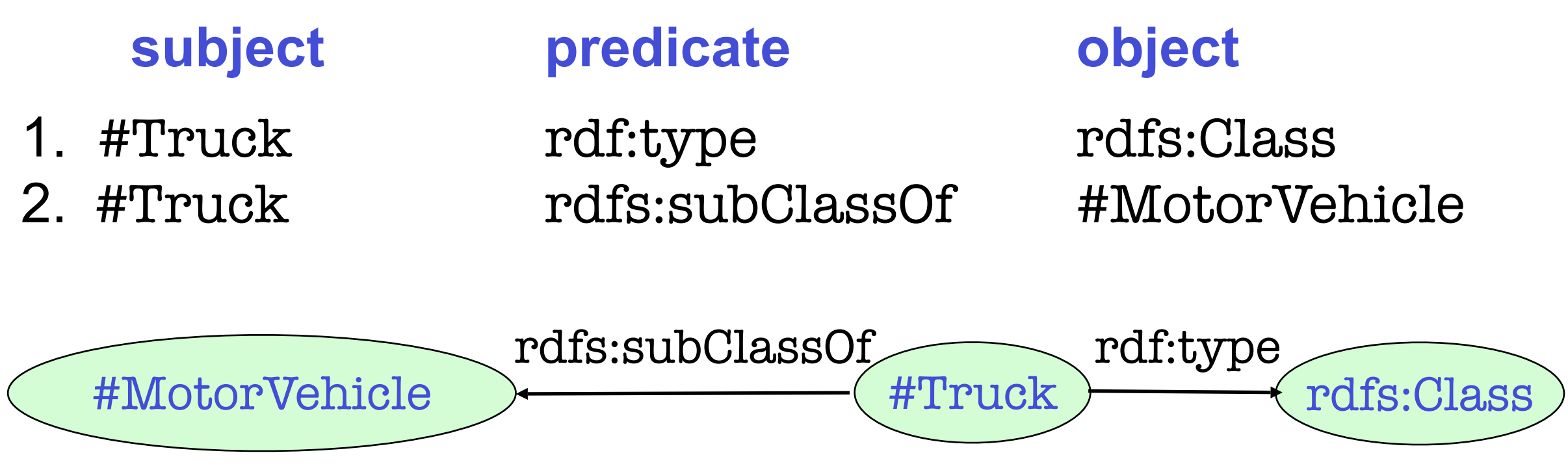

#### Semantic Web 1 Dokument - 3 Interpretationen **TECHNOLOGIES**

### AIFBO

<rdf:Description rdf:ID="Truck"> <rdf:type rdf:resource="http://www.w3.org/2000/01/rdf-schema#Class"/> <rdfs:subClassOf rdf:resource="#MotorVehicle"/> </rdf:Description>

- Interpretation als RDF Schema
- Wieder anderes Datenmodell
- rdf:type und rdfs:subClassOf werden speziell interpretiert

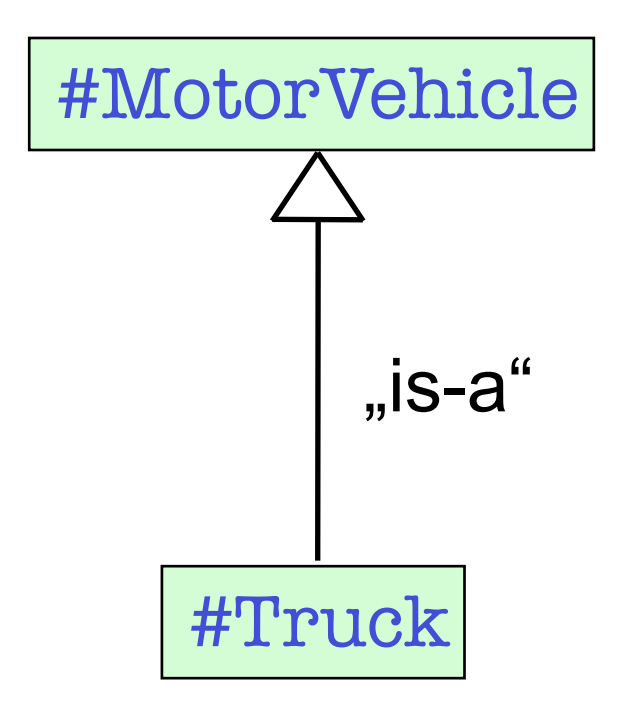